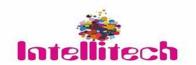

# **Datasheet**

# Wireless Presentation System - IWPS-60G

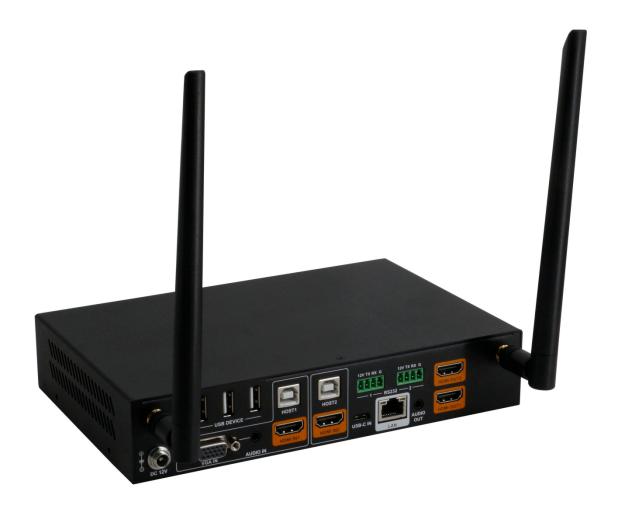

Version: V2020.001

### **Important Safety Information**

- 1. Read, follow, and keep these instructions.
- 2. Heed all warnings.
- 3. Do not use this product near water. Keep away from wet places, such as: spas, pools, sinks, laundries, wet basements, etc.
- 4. When cleaning, unplug the switcher and wipe with a dry cloth. Do not use damp cloths, cleaning fluids, or aerosols which may result in electric shock, fire, or switcher damage.
- 5. Operate this product using only the included power supply and/or power cable. Use of an unapproved power implement may impair performance, damage the product, or cause fires.
- 6. Do not block any ventilation openings. Install in accordance with the manufacturer's instructions.
- 7. Do not install or place this product near any heat sources such as radiators, heat registers, stoves, or other apparatus (including amplifiers) that produce heat.
- 8. Protect the power cord from being walked on or pinched particularly at plugs, convenience receptacles, and the point where they exit from the product.
- 9. Only use attachments/accessories specified by BC to avoid fire, shock, or other hazards.
- 10. To reduce the risk of electric shock and/or damage to this product, never handle or touch this switcher or power cord if your hands are wet or damp. Do not expose this product to rain or moisture.
- 11. Unplug this product during lightning storms or when unused for long periods of time.
- 12. Never open, remove switcher panels, or make any adjustments not described in this manual. Attempting to do so could result in electric shock, damage to the switcher, or other hazards.

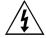

The lightning flash with arrowhead symbol, within an equilateral triangle, is intended to alert the user to the presence of uninsulated dangerous voltage within the product's enclosure that may be of sufficient magnitude to constitute a risk of electric shock to persons.

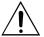

The exclamation point within an equilateral triangle is intended to alert the user to the presence of important operating and maintenance (servicing) instructions in the literature accompanying the appliance.

#### **CAUTION**

TO REDUCT THE RISK OF ELECTRIC SHOCK
DO NOT OPEN ENCLOSURE OR EXPOSE
TO RAIN OR MOISTURE.
NO USER-SERVICEABLE PARTS
INSIDE REFER SERVICING TO
QUALIFIED SERVICE PERSONNEL.

#### 1. Introduction

The IWPS-60G wireless presentation system is a high-performance BYOD presentation switcher with wireless presentation capability. It equips built-in Wi-Fi module and supports multiple access approaches, including Airplay Mirroring, Miracast, physical interfaces (HDMI, VGA and USB-C) and USB Dongle, with which you can project screen contents of your computer (Mac/Windows) or mobile device (iPhone/iPad/Android) to a display in Multiview mode.

Multiple features like fast seamless switching, auto signal switch, serial control, CEC, Guide Screen, OSD display, USB switching and extension are included. The switcher is a collaboration terminal used for meeting room or workgroup discussion.

- **Features**Multiview presentation with configurable screen layout.
- Built-in Wi-Fi module for wireless connectivity with devices over Airplay, Miracast and USB Dongle.
- Fast seamless switching for both single view and Multiview.
- Supports HDMI input resolutions up to 4K@30Hz 4:4:4.
- Supports HDMI output resolutions up to 4K@60Hz 4:4:4.
- Detailed and friendly OSD information.
- Supports USB extension and switching control among three USB hosts.
- Offers multiple control approaches: front panel buttons, Web UI and Telnet API.
- Multiview layout adjustable by the end user.

#### 3. Package Contents

- 1 x Switcher
- 1 x DC 12V Power Adapter (with US, UK, EU, AU pins)
- 2 x Phoenix Male Connectors (3.5 mm, 4 Pins)
- 2 x Mounting Brackets (with Screws)
- 2 x Wi-Fi Antennas

#### 4. Panel Description

#### **Front Panel**

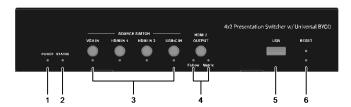

| No. | Name          | Description                                                                |
|-----|---------------|----------------------------------------------------------------------------|
| 1   | Power LED     | On: The switcher is powered on.                                            |
|     |               | Off: The switcher is powered off.                                          |
| 2   | Status LED    | On: The switcher is outputting at least one video source.                  |
|     |               | Blinking: The switcher is in standby mode.                                 |
|     |               | Off: The switcher is outputting Guide Screen.                              |
| 3   | Source Switch | VGA IN ~ USB-C IN Buttons:                                                 |
|     |               | ⇒ Short press to output or stop outputting the corresponding video source. |
|     |               | ⇒ Hold press to output the corresponding video source in full screen mode. |
|     |               | VGA IN ~ USB-C IN LEDs:                                                    |

| No. | Name          | Description                                                                                                    |
|-----|---------------|----------------------------------------------------------------------------------------------------|
|     |               | ⇒ On: The corresponding video signal is valid and is being output.                                                |
|     |               | ⇒ Blinking quickly: The corresponding video signal is valid but is not being output.                              |
|     |               | ⇒ Blinking slowly: The corresponding video signal is being output but is not valid.                               |
|     |               | ⇒ Off: The switcher is in standby mode. / The corresponding video signal is neither valid nor being               |
|     |               | output.                                                                                                    |
|     |               | HDMI2 Output button: press to switch between Follow mode and Matrix mode for HDMI Output 2.                       |
|     |               | ⇒ To switch to <b>Follow</b> mode: long press the HDMI2 Output button until the Follow LED lights up. In          |
|     |               | Follow mode, HDMI OUT 2 follows HDMI OUT 1 to output the same video content as that of HDMI                       |
|     |               | OUT 1.                                                                                                    |
|     |               | ⇒ To switch to <b>Matrix</b> mode: short press the HDMI 2 Output button. In Matrix mode, HDMI OUT 2 will          |
| 4   | HDMI 2 Output | output a specific video source in single view (specified by Telnet API or Web UI); continue to short              |
|     |               | press the button, the HDMI OUT 2 will cycle through the hardware video sources (VGA > HDMI 1 >                    |
|     |               | HDMI 2 > USB-C > VGA > ) for output.                                                                              |
|     |               | LED Status:                                                                                                    |
|     |               | ⇒ Follow LED: Lights up when Follow mode is selected.                                                             |
|     |               |                                                                                                    |
| 5   | USB           | Connect to a U-disk for firmware upgrade.                                                                         |
| 3   |               | Connect to the USB Dongle for pairing up with each other.                                                         |
| 6   | Reset         | Hold press this button for five or more seconds and then release, it will automatically reboot and restore to its |
| 0   | VESET         | factory defaults.                                                                                                 |

### **Rear Panel**

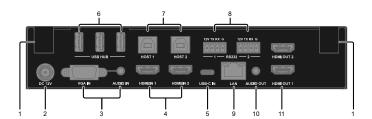

| No. | Name         | Description                                                                                                    |
|-----|--------------|----------------------------------------------------------------------------------------------------|
| 1   | Antenna      | Connect to the antenna pair provided for the access to Miracast and soft AP function.                                                                                                    |
| 2   | DC 12V       | Connect to the power adapter provided.                                                                                                    |
| 3   | VGA In       | Connect to a VGA source for video input as well as analog audio input.                                                                                                    |
| 4   | HDMI In 1-2  | Connect to an HDMI source device.                                                                                                    |
| 5   | USB-C In     | Connect to a USB-C video source.                                                                                                    |
| 6   | USB Hub      | Connect to the USB device (e.g. mouse, keyboard, USB audio) for USB extension between USB device and USB host.                                                                                                    |
| 7   | USB Host     | Connect to USB host device for USB extension between USB device and USB host.                                                                                                    |
| 8   | RS232 1-2    | <ul> <li>RS232-1: Reserved.</li> <li>RS232-2: Connect to a RS232-enabled device such as a projector to control the projector.</li> <li>⇒ Pins TX, RX, GND are used to control the connected projector.</li> <li>⇒ Pins 12V, GND are used to provide 12VDC power.</li> </ul> |
| 9   | LAN          | Connect to a network device (e.g. network switch, router, computer, etc.) for LAN control (Web GUI & Telnet API) and Airplay Mirroring signal input.                                                                                                    |
| 10  | Audio Out    | Connect to an audio receiver (e.g. amplifier) for audio output.                                                                                                    |
| 11  | HDMI Out 1-2 | Connect to an HDMI display device.                                                                                                    |

## 5. Specifications

| Technical                       |                                                                                                    |
|---------------------------------|----------------------------------------------------------------------------------------------------|
| Innert Mides Dant               | 1 x VGA; 2 x HDMI; 1 x USB-C;                                                                                                    |
| Input Video Port                | 1 x LAN, 10/100/1000 Mbps Ethernet; 1 x WLAN                                                                                                    |
| Input Resolutions               | <ul> <li>VGA: 640x480<sup>8,9</sup>, 720x480<sup>8</sup>, 720x576<sup>6</sup>, 800x600<sup>8</sup>, 1024x768<sup>8,9</sup>, 1280x720<sup>7,8</sup>, 1280x800<sup>8</sup>, 1280x1024<sup>8,9</sup>, 1360x768<sup>8</sup>, 1366x768<sup>8</sup>, 1400x1050<sup>8</sup>, 1440x900<sup>8</sup>, 1600x900<sup>8</sup>, 1600x1200<sup>8,9</sup>, 1920x1080<sup>6,8</sup></li> <li>HDMI/USB-C: 640x480<sup>8</sup>, 800x600<sup>8</sup>, 1024x768<sup>8</sup>, 1280x768<sup>8</sup>, 1280x800<sup>8</sup>, 1280x1024<sup>8</sup>, 1360x768<sup>8</sup>, 1366x768<sup>8</sup>, 1440x900<sup>8</sup>, 1400x1050<sup>8</sup>, 1600x1200<sup>8</sup>, 1680x1050<sup>8</sup>, 1920x1200<sup>8</sup>, 720x480<sup>8</sup> (480p), 720x576<sup>6</sup> (576p), 1280x720<sup>5</sup> (720p30), 1280x720<sup>6</sup> (720p50), 1280x720<sup>8</sup> (720p60), 1920x1080<sup>2</sup> (1080p24), 1920x1080<sup>3</sup> (1080p25), 1920x1080<sup>5</sup> (1080p30), 1920x1080<sup>6</sup> (1080p50), 1920x1080<sup>8</sup> (1080p60), 3840x2160<sup>5</sup> (2160p30)</li> <li>LAN/WLAN: Up to 1920x1080<sup>8</sup> (1080p60)</li> <li>Note: The input resolution support for LAN or WLAN may vary according to the specific BYOD protocols and devices.</li> <li>1 = at 23.98 Hz, 2 = at 24 Hz, 3 = at 25 Hz, 4 = at 29.97 Hz, 5 = at 30 Hz, 6 = at 50 Hz, 7 = at 59.94 Hz, 8 = 60 Hz, 9 = 75 Hz</li> </ul> |
| Output Video Port               | 2 x HDMI                                                                                                    |
| Output Resolutions              | For HDMI OUT 1:  720x4808 (480p60), 720x5766 (576p60), 640x4808, 800x6008, 1024x7688, 1280x10248, 1366x7688, 1440x9008, 1280x8008, 1680x10508, 1920x21605, 1600x12008, 1920x12008, 2560x14405, 2560x14408, 1280x7206 (720p50), 1280x7208 (720p60), 1920x10806 (1080p50), 1920x10808 (1080p60), 1920x10802 (1080p24), 1920x10803 (1080p25), 1920x10805 (1080p30), 1920x10806 (1080p50), 1920x10808 (1080p60), 3840x21602 (2160p24), 3840x21603 (2160p25), 3840x21605 (2160p30), 3840x21606 (2160p50), 3840x21606 (2160p50), 3840x21608 (2160p60)  For HDMI OUT 2:  Up to 1920x10808 (1080p60)  1 = at 23.98 Hz, 2 = at 24 Hz, 3 = at 25 Hz, 4 = at 29.97 Hz, 5 = at 30 Hz, 6 = at 50 Hz, 7 = at 59.94 Hz, 8 = 60 Hz, 9 = 75 Hz                                                                                                    |
| Input Audio Port                | 2 x HDMI, 1 x USB-C, 1 x LAN, 1 x Analog Audio, 1 x WLAN                                                                                                    |
| Input Audio Format              | RAW PCM, 16 bit, 32/44.1/48KHz sps; PCM 2.0                                                                                                    |
| Output Audio Port               | 2 x HDMI, 1 x Analog Audio                                                                                                    |
| Output Audio Format             | RAW PCM, 16 bit, 32/44.1/48KHz sps; PCM 2.0                                                                                                    |
| Control Method                  | Front panel buttons; Web UI; Telnet API/CLI                                                                                                    |
| Wi-Fi                           |                                                                                                    |
| Standard                        | IEEE 802.11 a/b/g/n/ac                                                                                                    |
| Frequency                       | Dual bands, 2.4~2.4835GHz, 5.0~5.8GHz                                                                                                    |
| Throughout                      | 2T x 2R, up to 867Mbps                                                                                                    |
| Security                        | WEP, TKIP, AES, WPA, WPA2                                                                                                    |
| General                         |                                                                                                    |
| Operating<br>Temperature        | 0°C to 45°C (32°F to 113°F)                                                                                                    |
| Storage Temperature             | -20°C to 70°C (-4°F to 158°F)                                                                                                    |
| Humidity                        | 10% to 90%, non-condensing                                                                                                    |
| ESD Protection                  | Human-body Model:  ±8kV (Air-gap discharge)/  ±4kV (Contact discharge)                                                                                                    |
| Power Supply                    | 12 V 1 A DC                                                                                                    |
| Power Consumption               | 20W (Max)                                                                                                    |
| Device Dimension<br>(W x H x D) | 215 mm x 42 mm x 140.2 mm / 8.46" x 1.65" x 5.52"                                                                                                    |
| Net Weight                      | 1.0kg/2.2lbs                                                                                                    |

Note: Images are illustratative purpose only and specification are subject to changes without prior notice for the enhancement of product quality.